# **CONTENTS IN DETAIL**

# **ACKNOWLEDGMENTS**

# **INTRODUCTION**

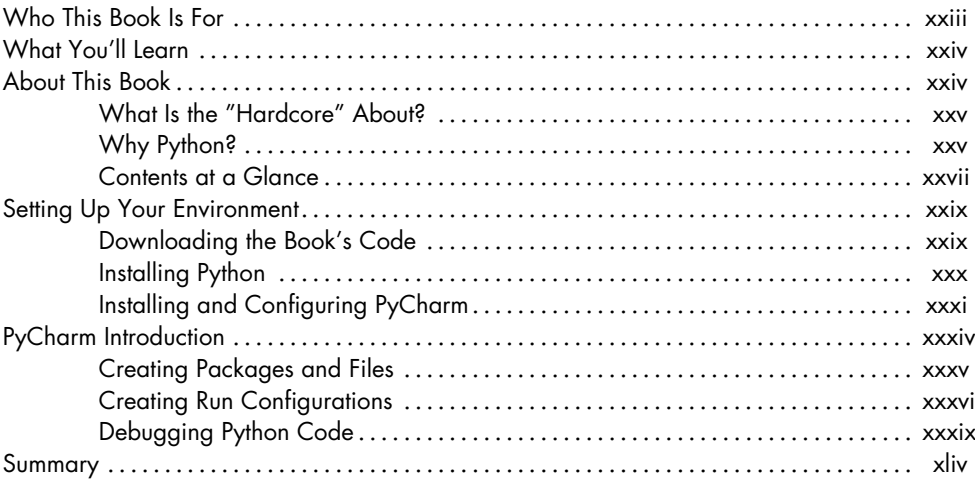

# **PART I BASICS**

### $\mathbf{1}$ A SHORT PYTHON PRIMER

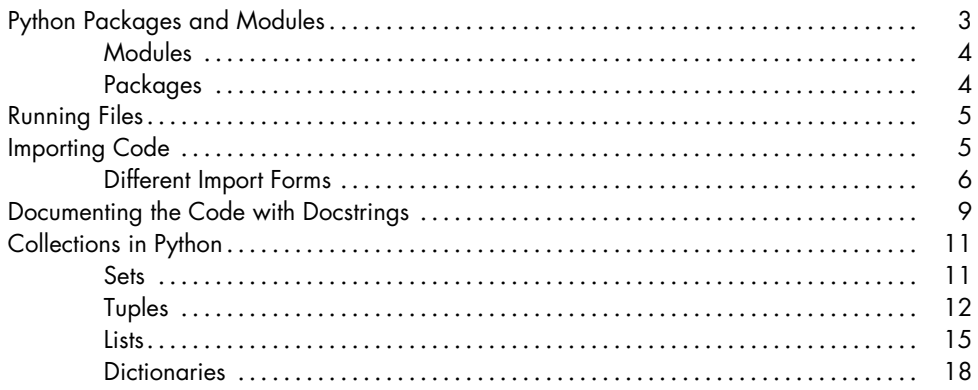

xxiii

 $\mathbf{3}$ 

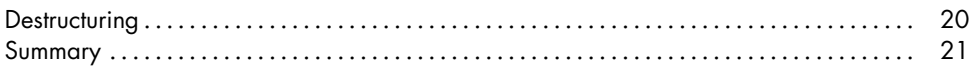

# 2<br>TWO PYTHON PARADIGMS

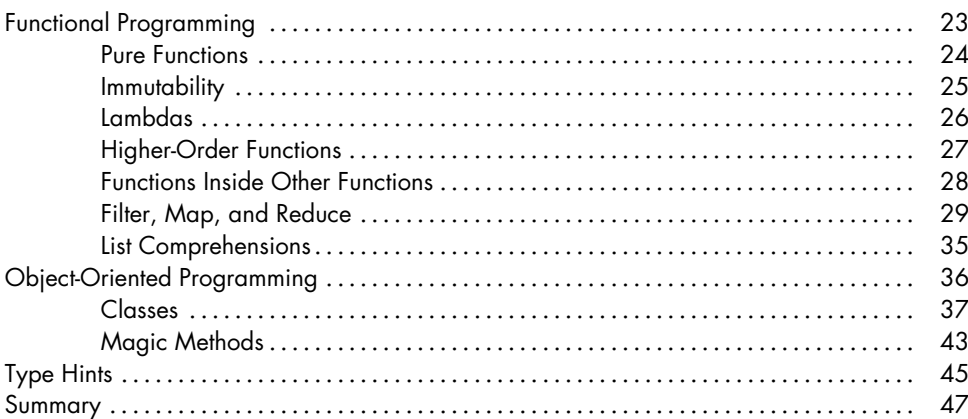

# $\mathbf{3}$ THE COMMAND LINE

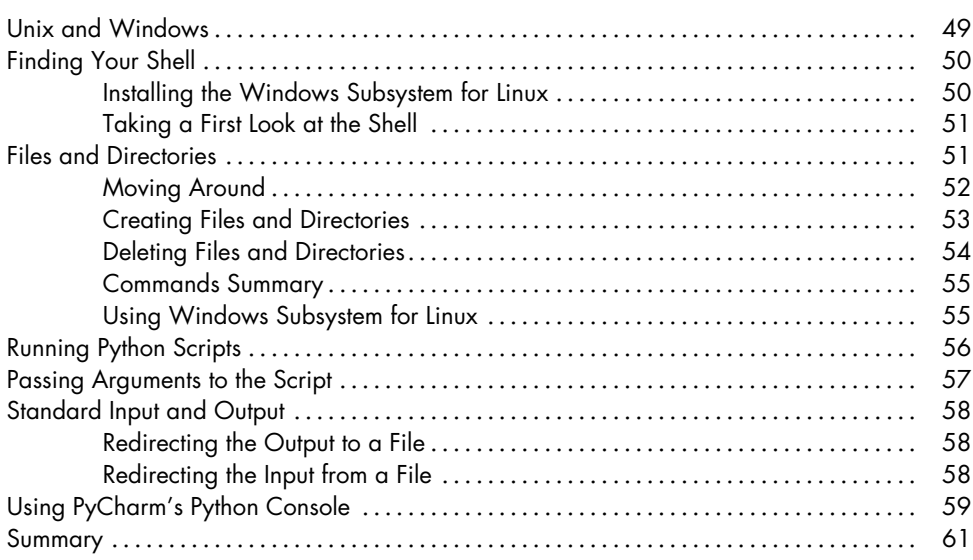

# **PART II 2D GEOMETRY**

## **4 POINTS AND VECTORS 65**

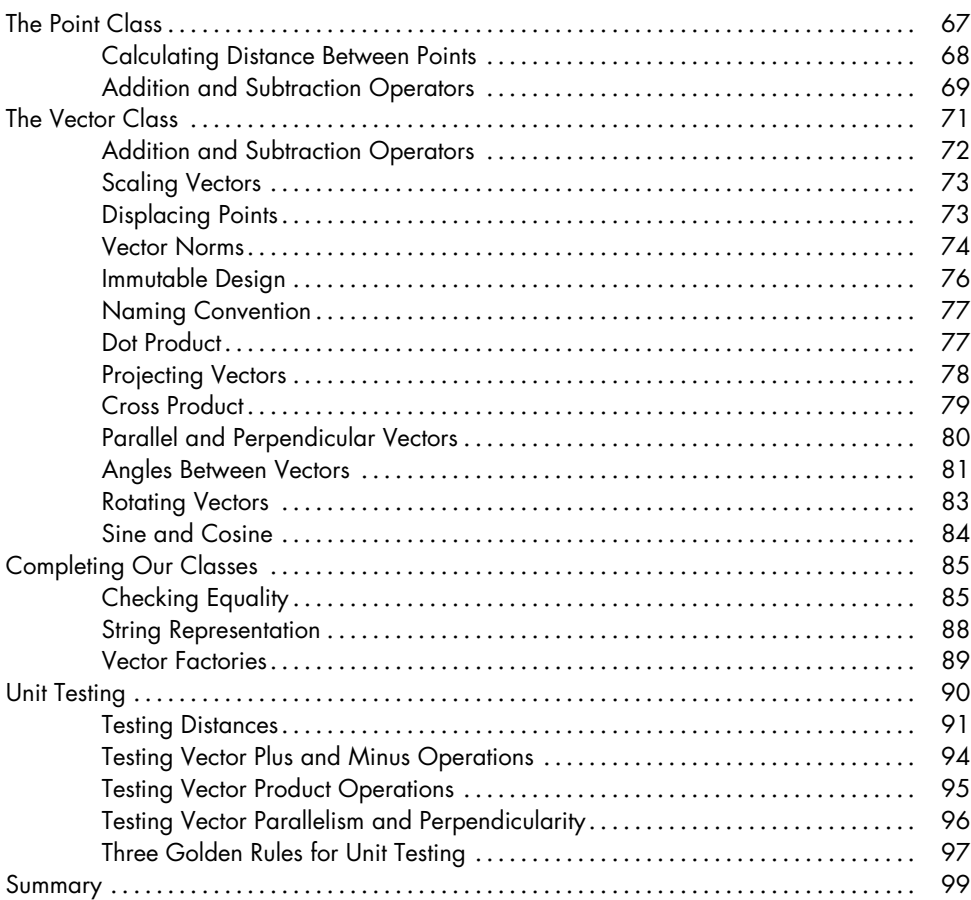

### **5 LINES AND SEGMENTS 101**

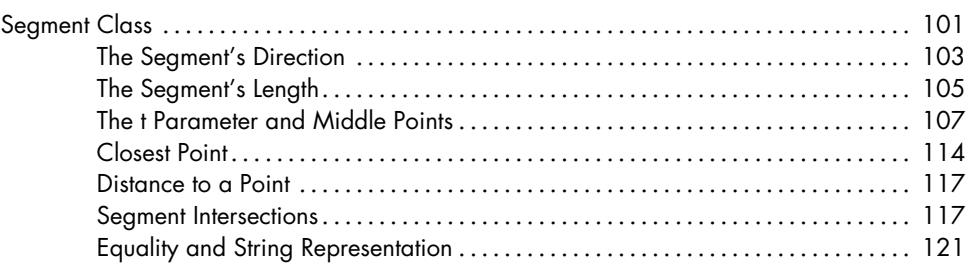

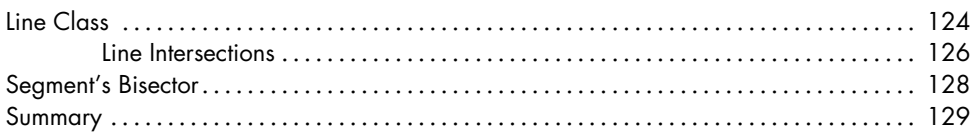

# 6<br>POLYGONS

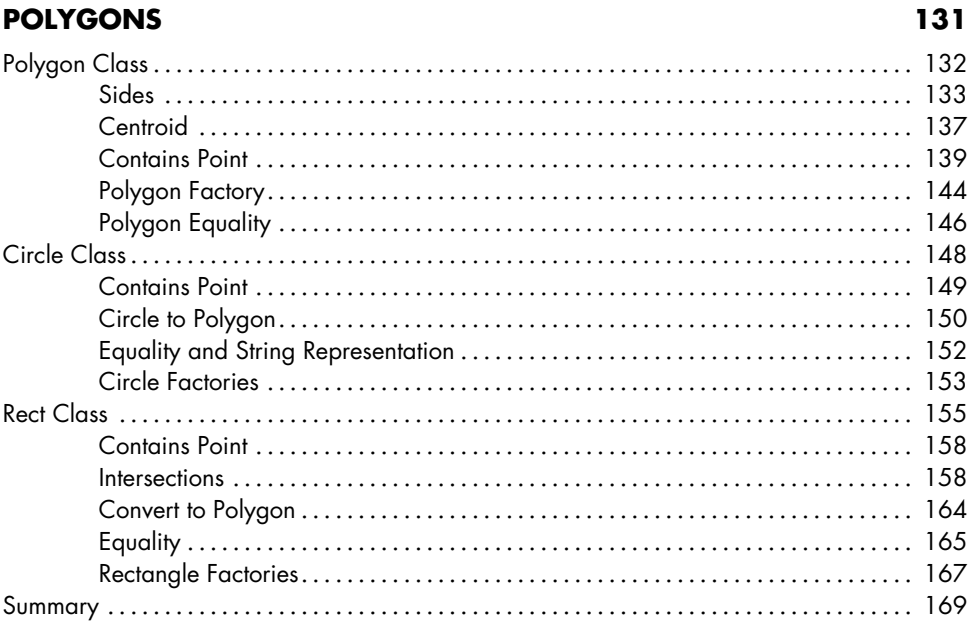

### $\overline{7}$ **AFFINE TRANSFORMATIONS**

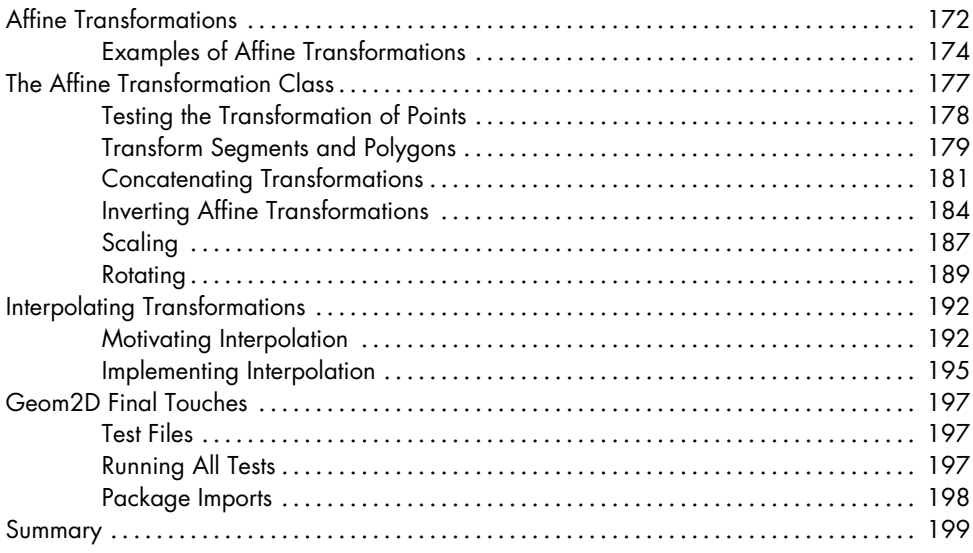

# **PART III GRAPHICS AND SIMULATIONS**

### 8 **DRAWING VECTOR IMAGES**

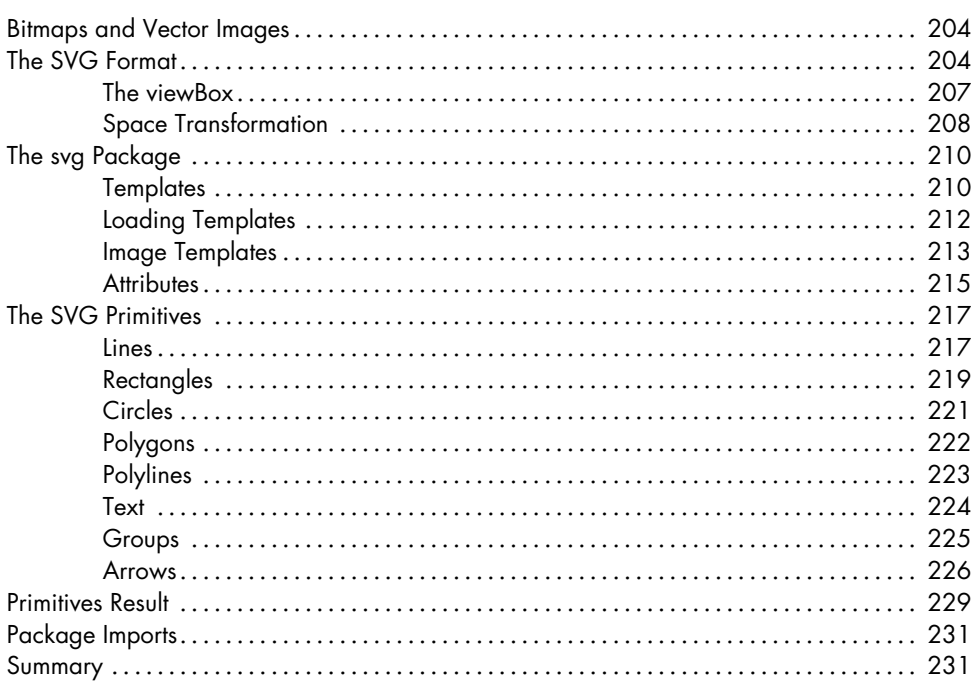

# 9

# **BUILDING A CIRCLE FROM THREE POINTS**

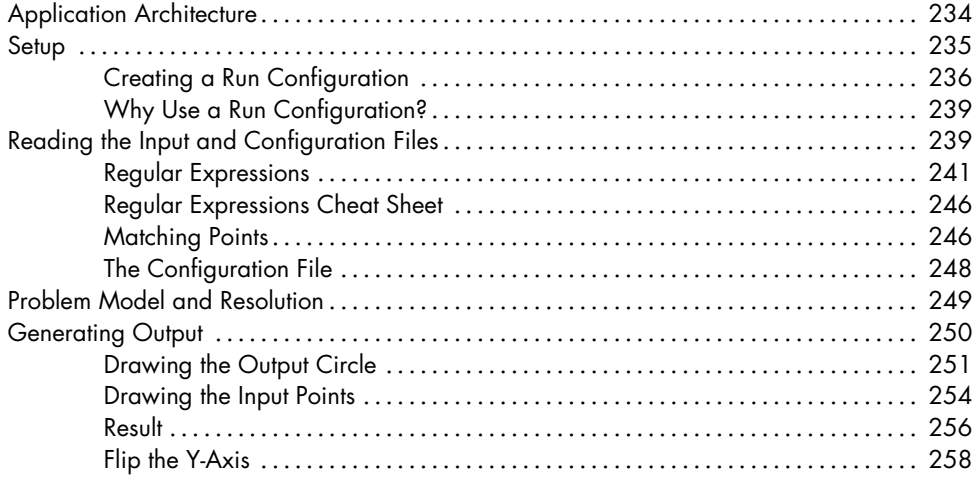

# 203

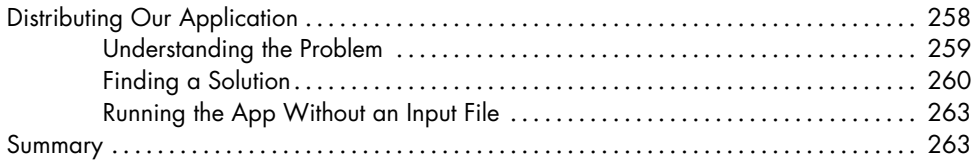

## **10 GRAPHICAL USER INTERFACES AND THE CANVAS 265**

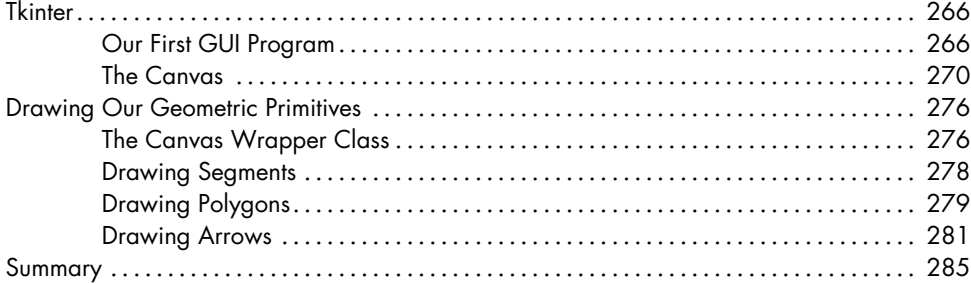

# **11 ANIMATIONS, SIMULATIONS, AND THE TIME LOOP 287**

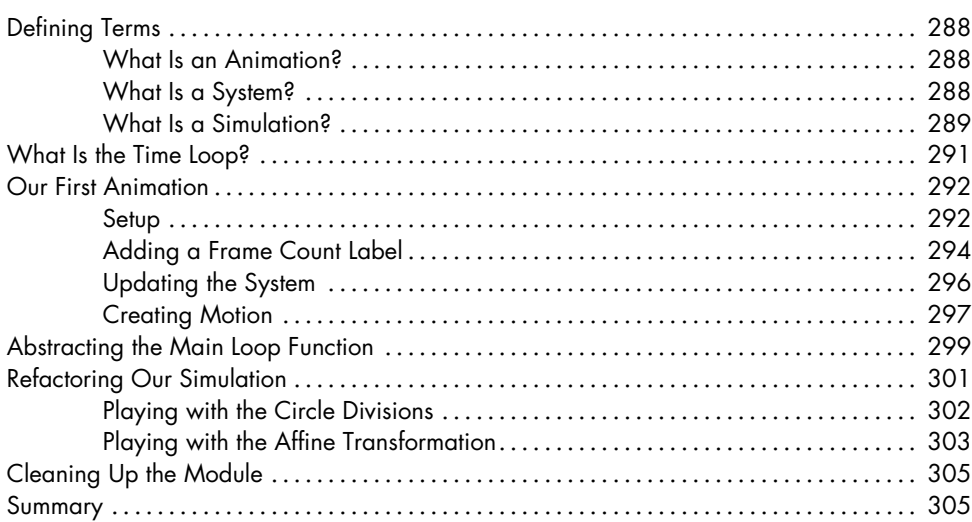

# **12 ANIMATING AFFINE TRANSFORMATIONS 307**

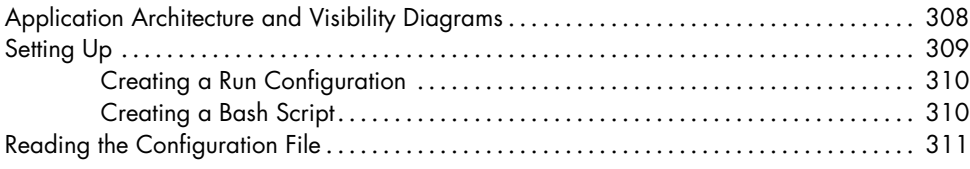

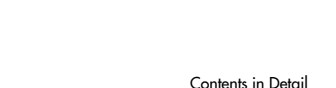

xvii

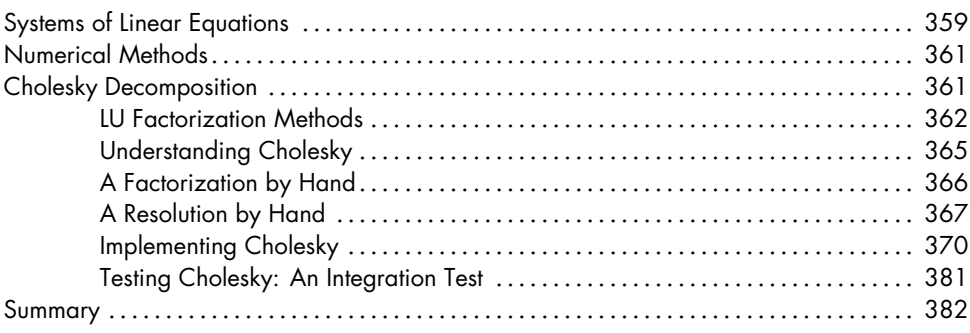

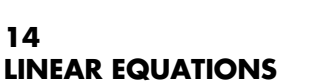

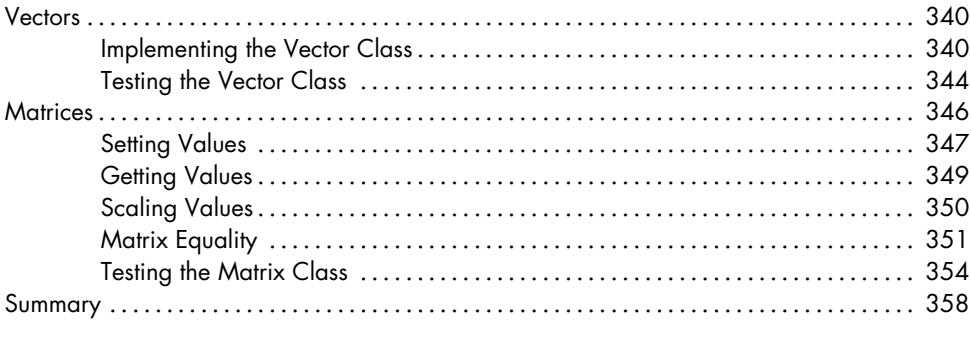

# **PART IV SYSTEMS OF EQUATIONS**

### $13$ **MATRICES AND VECTORS**

### 

359

# **PART V TRUSS STRUCTURES**

## **15 STRUCTURAL MODELS 387**

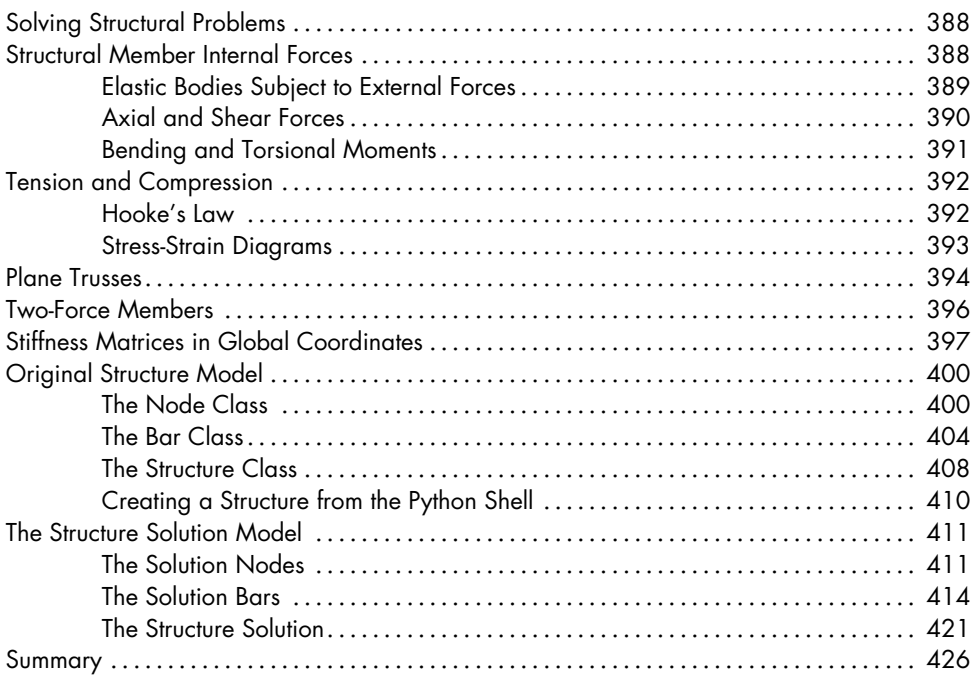

# **16 STRUCTURE RESOLUTION 427**

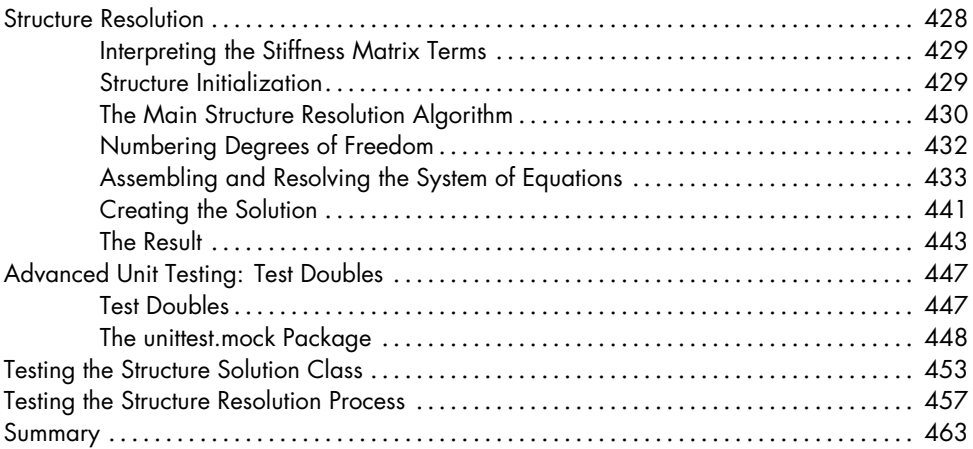

# $17$ **READING INPUT FROM A FILE**

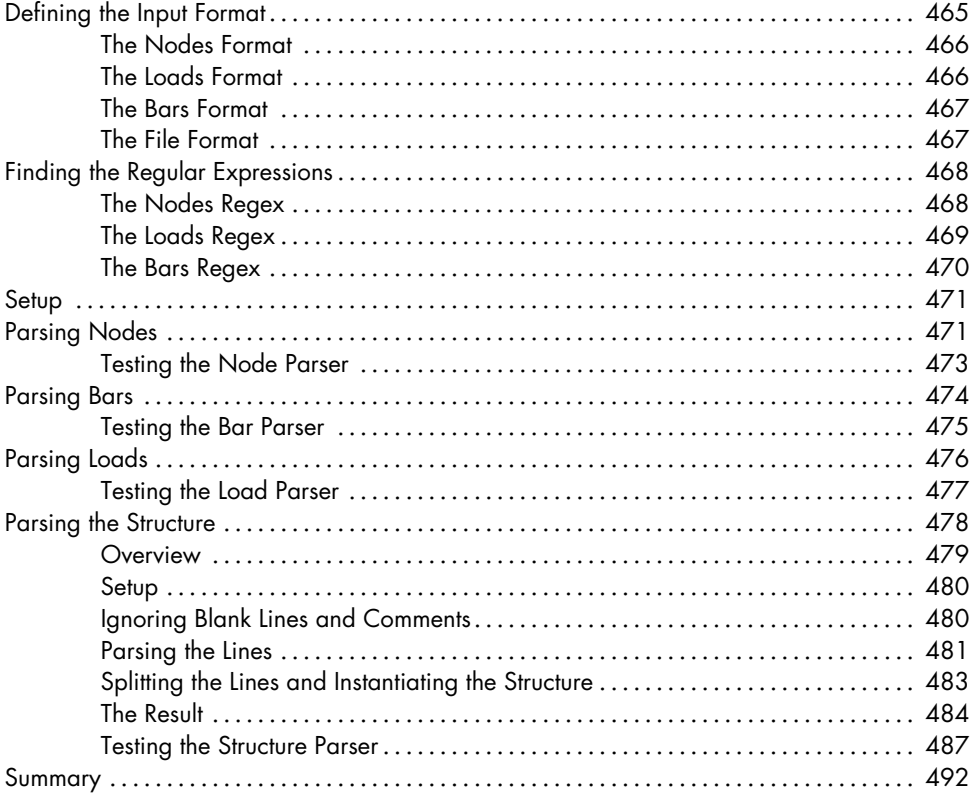

# 18

# PRODUCING AN SVG IMAGE AND TEXT FILE

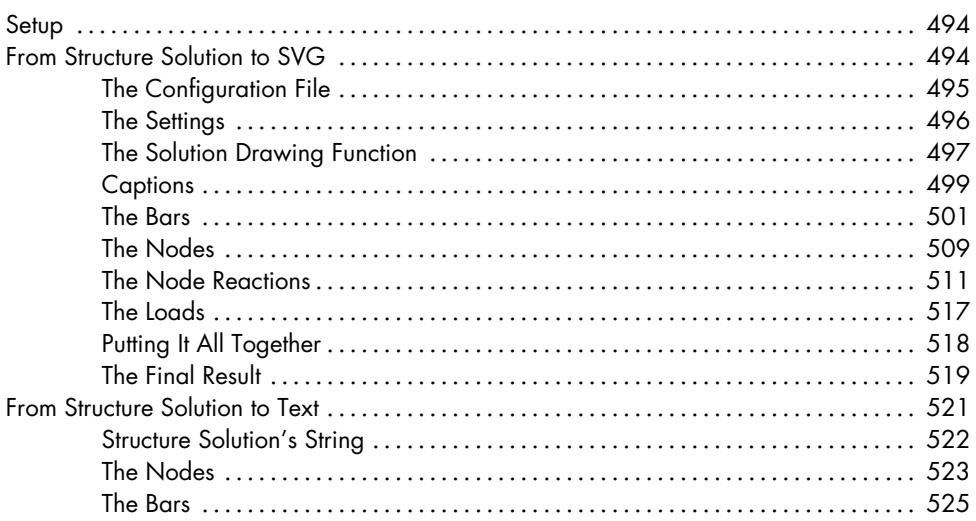

# 465

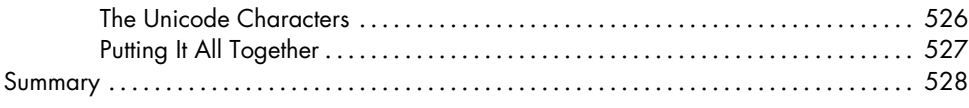

# 19 **ASSEMBLING OUR APPLICATION**

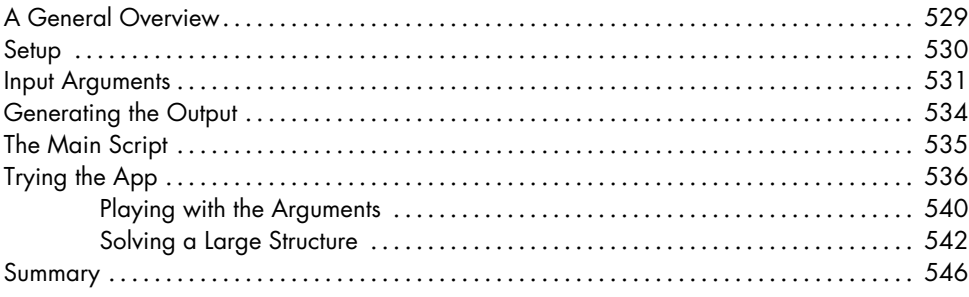

# **BIBLIOGRAPHY**

# 547

529

# **INDEX**